# The Joins Concurrency Library

Claudio Russo

Microsoft Research Ltd, 7JJ Thomson Ave, Cambridge, United Kingdom crusso@microsoft.com

**Abstract.** C $\omega$  extended  $C^{\#}$  1.x with a simple, declarative and powerful model of concurrency - join patterns - applicable both to multithreaded applications and to the orchestration of asynchronous, event-based distributed applications. With Generics available in  $C^{\#}$  2.0, we can now provide join patterns as a library rather than a language feature. The Joins library extends its clients with an embedded, type-safe and mostly declarative language for expressing synchronization patterns. The library has some advantages over  $C\omega$ : it is language neutral, supporting other languages like Visual Basic; its join patterns are more dynamic, allowing solutions difficult to express with  $C\omega$ ; its code is easy to modify, fostering experimentation. Although presenting fewer optimization opportunities, the implementation is efficient and its interface makes it trivial to translate  $C\omega$  programs to  $C^*$ . We describe the interface and implementation of Joins which (ab)uses almost every feature of Generics.

# 1 Introduction

 $C\omega$  [1] promised  $C^*$  1.x users a more pleasant world of concurrent programming.  $C\omega$  presents a simple, declarative and powerful model of concurrency - join patterns - applicable both to multithreaded applications and to the orchestration of asynchronous, event-based distributed applications. Using Generics in  $C^*$ 2.0 (and the .NET runtime in general), we can now provide join patterns as a .NET library – called Joins – rather than a language extension. Encoding language features in a library has some obvious drawbacks, restricting the scope for both optimization and static checking – but it also has some advantages. The Joins library is language neutral; it can be used by  $C^{\#}$  but also by Visual Basic and other .NET languages. A library can be more dynamic: the Joins library already supports solutions that are more difficult to express with the declarative join patterns of  $C\omega$  (Section 3.1). A library is easier to modify than a compiler, promoting experimentation. The Joins implementation is reasonably efficient and takes advantage of the same basic optimizations performed by the  $C\omega$  compiler. Its interface makes it particularly easy to translate  $C\omega$  programs to  $C^{\#}$ , but it can also be used to write concurrent code from scratch.

Section 2 presents join patterns as found in  $C\omega$ . Section 3 introduces the Joins library by example, showing how to re-express the  $C\omega$  programs of Section 2 as  $C^*$  2.0 code that references the library. Section 4 provides a concise, yet precise, description of the Joins library as it appears to the user. Section 5 gives

an overview of the implementation which exercises most features of Generics. Section 6 concludes, discussing related work. The Joins download and tutorial [2] presents many more examples including encodings of active objects or actors, bounded buffers, reader/writer locks, futures, dining philosophers, a lift controller and simple, distributed applications using web services and Remoting.

## 2 Background:  $C\omega$ 's concurrency constructs

 $C\omega$  extends the  $C^{\#}$  1.2 programming language with new asynchronous concurrency abstractions. The new constructs are a mild syntactic variant of those previously described under the name 'Polyphonic  $C^{\#}$ ' [3]. Similar extensions to Java were independently proposed by von Itzstein and Kearney [4].

In  $C\omega$ , methods can be defined as either *synchronous* or *asynchronous*. When a synchronous method is called, the caller is blocked until the method returns, as is normal in  $C^*$ . However, when an asynchronous method is called, there is no result and the caller proceeds immediately without being blocked. Thus from the caller's point of view, an asynchronous method is like a void one, but with the useful extra guarantee of returning immediately. We often refer to asynchronous methods as messages, as they are one-way communications.

By themselves, asynchronous method declarations are not particularly novel: the innovation of  $C\omega$  is the way method bodies are defined. In most languages, including  $C^{\#}$ , methods in the signature of a class are in bijective correspondence with the code of their implementations. In  $C\omega$ , however, a body may be associated with a set of synchronous and/or asynchronous methods, including at most one synchronous method. Such definitions are called chords and a particular method may appear in the header of several chords. The body of a chord can only execute once all the methods in its header have been called. Calling a chorded method may thus enable zero, one or more chords:

- If no chord is enabled then the method invocation is queued up. If the method is asynchronous, then this simply involves adding the arguments (the contents of the message) to a queue. If the method is synchronous, then the calling thread is blocked.
- If there is a single enabled chord, then the arguments of the calls involved in the match are de-queued, and any blocked thread involved in the match is awakened to run the chord's body in that thread. The body of a chord involving only asynchronous methods runs in a new thread.
- If several chords are enabled, an unspecified one is selected to run.
- If multiple calls to one method are queued up, which call will be de-queued by a match is left unspecified.

Here is the simplest interesting example of a  $C\omega$  class:

```
public class Buffer {
  public async Put(string s);
  public string Get() & Put(string s) { return s; }
}
```
This class contains two methods: a synchronous one, Get(), which takes no arguments and returns a string, and an asynchronous one, Put(s), which takes a string argument and (like all asynchronous methods) returns no result. The class definition contains two things: a declaration (with no body) for the asynchronous method, and a chord. The chord declares the synchronous method and defines a body (the return statement) which can run when both the Get() and Put(s) methods have been called.

Now assume that producer and consumer threads wish to communicate via an instance b of the class Buffer. Producers make calls to b.Put(s), which, since the method is asynchronous, never block. Consumers make calls to  $\mathbf{b}.\mathsf{Get}()$ , which, since the method is synchronous, will block until or unless there is a matching call to Put(s). Once b has received both a Put(s) and a  $\text{Get}($ , the body runs and the actual argument to Put(s) is returned as the result of the call to Get(). Multiple calls to Get() may be pending before a Put(s) is received to reawaken one of them, and multiple calls to Put(s) may be made before their arguments are consumed by subsequent Get()s. Note that:

- 1. The body of the chord runs in the (reawakened) thread corresponding to the matched call to Get(). Hence no new threads are spawned in this example.
- 2. The code which is generated by the class definition above is completely thread safe. The compiler generates the necessary locking. Furthermore, the locking is fine-grained and brief - chorded methods do not lock the whole object and are not executed with "monitor semantics".
- 3. The return value of a chord is returned to its synchronous method, of which there can be at most one.

In general, the definition of a synchronous method in  $C\omega$  consists of more than one chord, each of which defines a body that can run when the method has been called and a particular set of asynchronous messages are present. For example, we could modify the example above to allow Get() to synchronize with calls to either of two different  $Put1(s)$  and  $Put2(n)$  methods:

```
public class BufferTwo {
 public async Put1(string s); public async Put2(int n);
 public string Get() & Put1(string s) { return s;}
                       \underline{\&} Put2(int n) { return n; } // ie. n. ToString()
}
```
Now we have two asynchronous methods and a synchronous method which can synchronize with either one, with a different body in each case.

A chord may involve more than one message; this synchronous chord waits for messages on both Put1 and Put2:

```
public string Both() & Put1(string s) & Put2(int n) { return s + n; }
```
In  $C\omega$ , a purely asynchronous chord is written as a class member, like this:

```
when Put1(string s) & Put2(int n) { Console.WriteLine(s + n); }
```
This chord spawns a new thread when messages arrive on Put1 and Put2.

The previous Buffer class is unbounded: any number of calls to Put(s) could be queued up before matching a Get(). We now define a variant in which only a single data value may be held in the buffer at any one time:

```
public class OnePlaceBuffer {
  private async Empty();
  private async Contains(string s);
  public void Put(string s) & Empty() { Contains(s); }
  public string Get() & Contains(string s) { Empty(); return s;}
  public OnePlaceBuffer() { Empty(); }
}
```
The public interface of OnePlaceBuffer is similar to that of Buffer, but the Put(s) method is now synchronous and will block if there is already an unconsumed value in the buffer.

The implementation of OnePlaceBuffer makes use of two *private* asynchronous messages: Empty() and Contains(s). These are used to carry the state of the buffer and illustrate a very common programming pattern in  $C\omega$ . The class is best understood by reading its code declaratively:

- When a new buffer is created, it is initially Empty().
- If you call Put(s) on an  $Empty()$  buffer then it subsequently Contains(s) and the call to Put(s) returns.
- If you call  $Get()$  on a buffer which Contains(s) then the buffer is subsequently Empty() and s is returned to the caller of Get().
- Implicitly, in all other cases, calls to Put(s) and Get() block.

The constructor establishes and the chords maintain the invariant that there is always exactly one Empty() or Contains(s) message pending on the buffer. The chords can easily be read as the specification of a finite state machine.

# 3 The Joins Library

In  $C\omega$ , classes that declare (a)synchronous methods joined in chords implicitly declare a set of communication channels. An asynchronous method has a backing queue of pending method calls. A synchronous method has a backing queue of waiting threads. The state of the queues is protected by a hidden lock. Invoking an (a)synchronous method executes some specialized scheduling code that decides, given the current queues and the declared chords, which, if any, chord gets to fire, either on the current or any waiting thread. Thus each object (or, for purely static methods, class) includes its own scheduling logic. Instead of relying on a central scheduling thread, threads that invoke chorded methods each spend a little time helping to schedule each other. To optimize the detection of enabled chords, the implementation maintains some additional state: a bit vector representing the set of non-empty queues. Pattern matching is compiled to subset tests against this state, implemented using one bitmask operation per chord.

In the Joins library, the scheduling logic that would be compiled into the corresponding  $C\omega$  class receives a separate, first-class representation as an object of the special Join class. The Join class provides a mostly declarative, type-safe mechanism for defining thread-safe synchronous and asynchronous communication channels and patterns. Instead of (a)synchronous methods, as in  $C\omega$ , the communication channels are special delegate values (first-class methods) obtained from a common Join object. Communication and/or synchronization takes place by invoking these delegates, passing arguments and optionally waiting for return values. The allowable communication patterns as well as their effects are defined using join patterns: bodies of code whose execution is guarded by linear combinations of channels. The body, or continuation, of a join pattern is provided by the user as a (typically anonymous) delegate that can manipulate external resources protected by the Join object.

Using the Joins library, we can implement the  $C\omega$  Buffer in  $C^{\#}$  as follows:

```
using Microsoft.Research.Joins;
public class Buffer {
 // Declare the (a)synchronous channels
 public readonly Asynchronous.Channel<string> Put;
 public readonly Synchronous<string>.Channel Get;
 public Buffer() {
   // Create a Join object
   Join join = Join. Create();
   // Use it to initialize the channels
   join.Initialize(out Put); join.Initialize(out Get);
   // Finally, declare the patterns(s)
   join.When(Get).And(Put).Do(delegate(string s) { return s; });
 }}
```
The code declares a buffer class with two fields of special delegate types. The Put field contains an asynchronous channel that, when invoked, returns void (immediately) and takes one string argument. The Get field contains a synchronous channel that, when invoked, returns a string but takes no argument. Both fields are initially null. The constructor allocates a new Join object, join, using the factory method Join.Create. The join object is a private scheduler for the buffer. The constructor then calls Initialize on join, passing the locations of each of the channels: this assigns two new delegate values into the fields, each obtained from and owned by join. Finally we declare the  $C\omega$  chord by constructing a pattern on the join object, passing the synchronous channel Get to When and Anding it with the asynchronous channel Put. The pattern is completed by invoking Do, passing the continuation for this pattern, expressed here as an anonymous delegate. The continuation expects exactly one argument (the argument to Put); the continuation's return value is returned to the caller of Get. Notice that the bodies of the continuation and  $C\omega$  chord are identical.

If we ignore the boilerplate calls to Initialize then what remains retains the declarative flavour of the original  $C\omega$  code. Moreover, client code of the  $C\omega$  and  $C^{\#}$  buffers is syntactically identical. Given a buffer b, clients invoke

b.Put(s); to send a string s and b.Get() to receive one. Of course, these calls are compiled slightly differently, just invoking a method in the  $C\omega$  client, but reading a field and then invoking its delegate value in the  $C^{\#}$  client.

A synchronous method with several chords translates to several patterns constructed on the same initial channel. In general, calls to And may be iterated, and a continuation may bind zero or more parameters and return zero or one values, depending on the pattern. An asynchronous chord translates to a pattern with an initial asynchronous channel whose continuation returns void.

Here is  $C\omega$ 's **OnePlaceBuffer**, made generic in  $C^{\#}$  for good measure:

```
public class OnePlaceBuffer<S> {
 private readonly Asynchronous. Channel Empty;
 private readonly Asynchronous.Channel<S> Contains;
 public readonly Synchronous. Channel<S> Put;
 public readonly Synchronous<S>.Channel Get;
 public OnePlaceBuffer() {
   Join j = Join.Create();
   j.Initialize(out Empty); j.Initialize(out Contains);
   j.Initialize(out Put); j.Initialize(out Get);
   j.When(Put).And(Empty).Do(delegate(S s) { Contains(s);});
   j.When(Get).And(Contains).Do(delegate(S s) { Empty(); return s;});
   Empty();
 }}
```
Empty and Put introduce two more channel types. An Asynchronous.Channel delegate takes zero arguments and returns void. As in  $C\omega$ , nullary channels use a more efficient counter instead of a queue of argument values to record pending invocations. A Synchronous.Channel<S> delegate returns void and takes one argument of type S. To protect the buffer's invariant, we translate the private  $C\omega$ Empty and Contains messages to private fields, accessible from the continuations but not externally. The constructor establishes the invariant by calling Empty(), after initializing the channels and constructing the patterns.

#### 3.1 Beyond C $\omega$ : Dynamic Joins

What if we need to declare, and synchronize, a dynamic set of channels? A  $C\omega$ class can only declare a static set of channels and chords so a dynamic set has to be encoded by resorting to multiplexing. Although possible, this is inconvenient. Inspired by a similar feature in the CCR [5], the Joins library lets you initialize, and join arrays of asynchronous channels. Since the size of an array is determined at runtime, this supports dynamic synchronization patterns.

For example, the JoinMany  $\langle R \rangle$  class below declares and supports waiting on n channels of type R, which is awkward to express in  $C\omega$ . The class declares an array, Responses, of response channels, each carrying a value of type R. An object  $o = new$  JoinMany $\langle R \rangle(n)$  requires  $n + 1$  channels: n asynchronous response channels,  $o$ . Responses [i]  $(0 \le i < n)$ , and one synchronous channel, o. Wait. The constructor Creates a Join object supporting  $n + 1$  channels; it

then Initializes the response channels field with an array of  $n$  distinct channels and declares a pattern that waits on all the channels in this array. The continuation of the pattern receives all of the responses as a separate array (also of size n) of correlated values of type R. The consumer calls  $o$ . Wait(), blocking until/unless all responses have arrived; producer  $i$  just posts her response  $r$  on  $o$ . Response(i)(r), asynchronously. Here, we have taken the precaution of hiding the array in a private field to prevent external updates – we could avoid this if  $C^{\#}$  supported immutable arrays or we bothered to roll our own.

```
public class JoinMany<R> {
 private readonly Asynchronous.Channel<R>[] Responses;
 public readonly Synchronous<R[]>.Channel Wait;
 public Asynchronous. Channel<R> Response(int i) { return Responses[i]; }
 public JoinMany(int n) {
   Join j = Join. Create (n + 1);
   j.Initialize(out Responses, n); j.Initialize(out Wait);
   j.When(Wait).And(Responses).Do(delegate(R[] r) { return r; });
 }}
```
## 4 Joins Library Reference

Users of Joins reference the assembly Microsoft.Research.Joins.dll and import the namespace Microsoft.Research.Joins.

A new Join instance  $j$  is allocated by calling an overload of factory method Join.Create([size]). The optional integer size bounds the number of channels supported by j and defaults to 32; it also sets the constant property j. Size.

A Join object notionally owns a set of asynchronous and synchronous channels, each obtained by calling an overload of method Initialize, passing the location of a channel or array of channels using an out argument:

```
j.Initialize(out channel); or j.Initialize(out channels, length);
```
The second form assigns to location channels an array of length distinct, asynchronous channels. It is possible to initialize the same location twice.

Channels are instances of the following delegate types, summarized by a simple grammar of type expressions:

```
(Asymbolronous | Synchronous|\langle R \rangle|).Channel|\langle A \rangle|
```
The outer class of a channel, Asynchronous, Synchronous or Synchronous $\langle R \rangle$ , should be read as a modifier that specifies its blocking behaviour and optional return type  $R$ . Type  $A$ , if present, determines the channel's optional argument type. The six channel flavours support zero or one arguments of type A and zero or one results of type  $R$ . Multiple arguments or results must be passed in tuples, either using the provided generic  $Pair \leq A, B$ > struct or by other means.

Apart from its channels, a Join object notionally owns a set of *join patterns*. A join pattern is constructed by invoking an overload of the instance method When followed by zero or more invocations of instance method And (or AndPair), followed by a final invocation of instance method Do. A constructed join pattern typically takes the form:

$$
j.\mathtt{When}(a_1).\mathtt{And}(a_2)\cdots.\mathtt{And}(a_n).\mathtt{Do}(d);
$$

Alternatively, using an anonymous delegate for d:

j.When $(a_1)$ .And $(a_2)\cdots$ .And $(a_n)$ .Do(delegate $(P_1 p_1, \ldots, P_m p_m) \{ \ldots \}$ );

Argument  $a_1$  of When $(a_1)$  may be a synchronous or asynchronous channel or an array of asynchronous channels. Each subsequent argument  $a_i$  to  $\text{And}(a_i)$  (for  $i > 1$ ) must be an asynchronous channel or an array of asynchronous channels; it cannot be a synchronous channel. The argument d to  $\text{Do}(d)$  is a *continuation* delegate that defines the body of the pattern. Although its precise type varies with the pattern, the continuation always has a delegate type of the form:

delegate [void | R] Continuation( $P_1 p_1, \ldots, P_m p_m$ );

The precise type of the continuation  $d$ , including its arity or number of arguments  $m$ , is determined by the sequence of channels guarding it. If the first argument  $a_1$  in the pattern is a synchronous channel with return type  $R$ , then the continuation's return type is  $R$ ; otherwise the return type is void.

The continuation receives the arguments of the joined channel invocations as delegate parameters  $P_1 p_1, \ldots, P_m p_m$ , for  $m \leq n$ . The presence and types of any additional parameters  $P_1 p_1, \ldots, P_m p_m$  varies according to the type of each argument  $a_i$  joined with invocation When $(a_i)/$ And $(a_i)$  (for  $1 \leq i \leq n$ ):

- $-$  If  $a_i$  is of type Channel or Channel[], then When $(a_i)/$ And $(a_i)$  adds no parameter to delegate d.
- If  $a_i$  is of type Channel< $P$ > or Channel< $P$ > $\triangleright$ [] then When $(a_i)/$ And $(a_i)$  adds one parameter  $p_j$  of type  $P_j = P$  or  $P_j = P[$  (respectively) to delegate d.

Parameters are added to d from left to right, in increasing order of i. A continuation can receive at most  $m \leq$  max parameters (max = 8 in the current implementation). If necessary, it is possible to join more than *max* generic channels by calling method  $\text{AndPair}(a_i)$  instead of  $\text{And}(a_i)$ . AndPair $(a_i)$  modifies the last argument of the new continuation to be a pair consisting of the last argument of the previous continuation and the new argument contributed by ai.

Readonly property  $j$ . Count is the current number of channels initialized on j; it is bounded by j.Size. Any invocation of j.Initialize that would cause j.Count to exceed j.Size throws JoinException. Join patterns must be well-formed, both individually and collectively. Executing  $D\circ(d)$  to complete a join pattern will throw JoinException if  $d$  is null, the pattern repeats an asynchronous channel (i.e. is non-linear), an (a)synchronous channel is null or foreign to this pattern's Join instance, the join pattern is redundant, or the join pattern is *empty*. A channel is foreign to a Join instance  $j$  if it was not allocated by some call to j. Initialize. A pattern is redundant when the set of channels joined by the pattern subsets or supersets the channels joined by another pattern on this Join instance. A pattern is empty when its set of channels is empty.

# 5 Implementation

The implementation avoids using Reflection and only uses checked casts to extract the underlying queue from a channel when constructing a pattern. These casts could have been avoided by defining the channel delegates to contain queue fields (possible in bytecode, but not  $C^{\#}$ ), or by representing channels as classes. We preferred to retain the convenient delegate invocation syntax for sending messages and to provide a pure  $C^{\#}$  implementation. To be useful in practice, we provide 6 flavours of channel rather than two basic ones (Asynchronous.Channel<A> and Synchronous<R>.Channel<A>) because passing or returning ML-like unit values is just unnatural in  $C^{\#}$  and VB. We favour  $n$ -ary continuations, despite the (soft) limit on  $n$ , because uniform currying is awkward in  $C^{\#}$  and unsupported in VB; similarly, without pattern matching, using uniformly nested pairs to bind continuation arguments requires unwieldy projections. Compare the first void-returning, 3-argument continuation with its uglier, but more "uniform" alternatives:

```
1. delegate(int i,bool b,float f){ Console.Write("{0},{1},{2}",i,b,f);}
```
- 2. delegate(int i){return delegate(bool b){return delegate(float f){
- Console.Write(" ${0}$ , ${1}$ , ${2}$ ", i, b, f); return new Unit();};};}

```
3. delegate(Pair<Pair<int, bool>,float> p){
```
Console.Write("{0},{1},{2}", p.Fst.Fst, p.Fst.Snd, p.Snd); }

#### 5.1 Join and Channel Object Representations

The Join class is abstract. Each Join object  $j$  has runtime type Join<IntSet>, a specific instantiation of a private, overloaded generic class Join<S> that subclasses Join. IntSet is a *struct* type that implements a set of  $j$ . Size-bounded integers as a packed sequence of bits. A Join<IntSet> object looks like this:

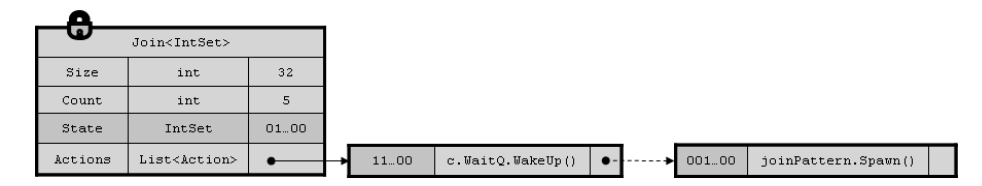

It contains the following fields:

Size: an immutable bound on the number of channels that may be owned.

- Count: the mutable, current number of channels owned by the instance and the ID of the next channel, incremented by calls to Initialize.
- State: a mutable IntSet with a capacity of at least Size elements. State encodes the current set of non-empty channels as a set of channel IDs. Since IntSet is a struct, State is inlined in the object, not stored on the heap.
- Actions: a mutable, IntSet-indexed list of pattern match actions: each action either wakes up one thread waiting on a synchronous channel's WaitQ or spawns the continuation of an asynchronous pattern on a new thread.

The regular object lock on a Join instance protects both its own state and the states of its channels. Actions is extended (under the Join's lock) whenever a legal pattern is completed by calling a Do method. Registering a pattern precomputes its IntSet for faster matching and early error detection.

Channels are delegates and thus contain a target object and a target method, comparable to the environment and code pointer of a closure in functional languages. All channel target objects contain the following immutable fields.

Owner: a reference to the Join<IntSet> instance that initialized the channel. ID: an identifier for the channel, unique for the channels of Owner. SetID: a pre-computed IntSet corresponding to the singleton set  $\{ID\}$ .

A Synchronous<R> channel, for example, looks like this:

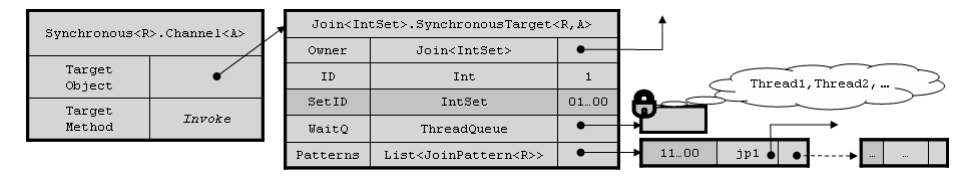

Its target object additionally contains these fields:

WaitQ: a notional queue of waiting threads, itself implemented using the implicit waitset of a privately allocated lock as in [3]. The **ThreadQ.WakeUp** method efficiently targets at most one waiting thread, avoiding Monitor.PulseAll(). Patterns: an IntSet-indexed list of all R-returning patterns containing ID.

When invoked, the channel's target method acquires the Owner's lock , scans Patterns for matches with the Owner's State and either:

- If there is no matching pattern: enqueues its thread, updates State, releases the Owner lock and blocks awaiting notification on the WaitQ lock.
- If there is some matching pattern: dequeues the asynchronous channels involved in the pattern, updating State, scans for any enabled actions<sup>1</sup>, releases the Owner's lock and returns the value of invoking the pattern's continuation with the dequeued values in the current thread. Since the channel and continuation both return a value of type R, this involves no casting.

When it wakes up, the waiting thread re-acquires the **Owner's** lock, and reattempts to find a match amongst its patterns. If it fails, because some intervening thread has consumed some channel values available when the thread was awoken, the thread blocks, resuming its wait for a match.

The target object of a Asynchronous channel contains just one additional field, a queue  $\mathbb Q$  of pending calls, so a Channel [<A>] looks like this:

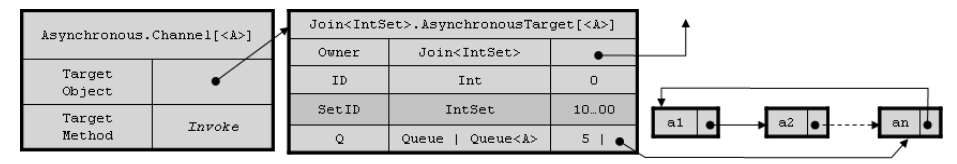

<sup>1</sup> the additional scan is used to avoid deadlock – see [3] for a discussion.

The representation of  $Q$  depends on the channel's arity. A Channel  $\langle A \rangle$  contains a proper FIF0 queue of type Queue<A>, implemented as a circular list of A-values with constant time access to both ends of the queue. A nullary and thus data-less Channel contains an optimized Queue struct, implemented in constant space by just recording the current *count* of notional queue entries.

When invoked, the channel's target method acquires its Owner's lock and enqueues its argument or bumps its counter; if Q was empty, it updates Owner's State and performs some action enabled by its new State (if any); finally, the method releases its Owner's lock and returns. Assuming no malicious third party has grabbed the Owner's lock, which is easily prevented by keeping all Join objects private, executing the action and the channel invocation is guaranteed to return since the lock is only held briefly by other channels.

#### 5.2 Exploiting Generics

The Joins library makes extensive use of  $C^{\#}$  language features to present an API that we hope is relatively simple to use: a user only has to know a handful of identifiers and understand a simple grammar of channel types and join patterns. We rely on overloading and type argument inference to implicitly resolve method calls, that, were they explicit, would obscure the user's intentions.

The various channel flavours of Section 3 are implemented as (generic) delegate types, nested within (generic) static classes:

```
static class Asynchronous { delegate void Channel ();
                               delegate void Channel <A>(A a); }
static class Synchronous { delegate void Channel ();
                               delegate void Channel \{A\} (A a); }
static class Synchronous <R> { delegate R Channel ();
                               delegate R Channel <A>(A a); }
```
Using both nesting and generic arity to overload the Channel identifier makes it easy for a user to independently change the blocking behaviour, argument and return type a channel.

The Join class provides essentially three methods: Create, Initialize and When and two integer properties Count and Size which are rarely needed:

```
abstract class Join {
 static Join Create([int size]);
 void Initialize[<A>](out Asynchronous.Channel[<A>] c);
 void Initialize[<A>](out Synchronous.Channel[<A>] c);
 void Initialize<R[, A]>(out Synchronous<R>.Channel[<A>] c);
 void Initialize[<A>](out Asynchronous.Channel[<A>][] cs, int length);
 JoinPattern.OpenPattern[<P>] When[<P>](Asynchronous.Channel[<P>] c);
 JoinPattern.OpenPattern[<A>] When[<A>](Synchronous.Channel[<A>] c);
 JoinPattern<R>.OpenPattern[<A>] When<R[,A]>(
    Synchronous<R>.Channel[<A>] c);
 JoinPattern.OpenPattern[<P[]>] When[<P>](
    Asynchronous.Channel[<P>][] cs);
 int Count { get; } int Size { get; }}
```
Create(int size) is a factory method that, internally, uses polymorphic recursion to construct, at runtime, an IntSet struct with a capacity of size (or more) elements. The library defines primitive 32- and 64-element sets, IntSet32 and IntSet64, represented as one field structs of unsigned integers or longs. Each implements a simple interface IIntSet<S> providing imperative operations on the integer set type S: i.e. IntSet32 implements IIntSet<IntSet32>, IntSet64 implements IIntSet<IntSet64>. A generic struct PairSet<S> with type parameter constraint where S:IIntSet<S> is used to construct a double-capacity set from a smaller set representation. Notice that PairSet<S> uses a recursive type constraint (a.k.a F-bounded polymorphism) to parameterize over a representation S supporting a set of operations on S. The concrete, generic class Join<S> also declares this constraint on S so it can access set operations to manipulate its otherwise parametric State field. In  $C^{\#}$ , calls to an interface method on a struct actually pass the this pointer by reference, not value, and can therefore mutate the original value. We exploit this feature, updating State fields in-place.

The Initialize method assigns the location of a channel or array of channels with a new (set of) channel(s) allocated and owned by this Join instance. The method has eight overloads (summarized above), some generic, some not, with one overload per channel flavour and two additional overloads for arrays of asynchronous channels. We resort to an out parameter simply to simulate overloading on return type, which is, unfortunately, illegal in  $C^{\#}$ . Although distasteful, overloading in this way means that boilerplate calls to Initialize(out channel) do not have to be altered when changing the flavour of channel.

The When method begins the construction of a new join pattern and like Initialize, has eight overloads, one per channel flavour and two more for arrays of asynchronous channels. The return type of When is invariably some instance of the class scheme:

#### $JoinPattern[\langle R \rangle]$ .OpenPattern $[\langle A|A[\rangle]$

Here  $R$  is the optional return type of a synchronous pattern and  $A$  is the optional argument type of the channel or channel array.

There are two flavours of JoinPattern. The non-generic JoinPattern class contains nested OpenPattern classes whose continuations all return void. The generic JoinPattern<R> family of classes contains nested OpenPattern classes whose continuations all return R. More precisely, each JoinPattern family contains  $max + 1$  nested subclasses, OpenPattern $\langle P_1, \ldots, P_n \rangle$   $(0 \le n \le max)$ , each overloaded on generic arity n:

```
abstract class JoinPattern[<R>] {
  class OpenPattern: JoinPattern[<R>] { . . .}
  class OpenPattern<P_1>: JoinPattern\vert<R>\rvert { ...}
 .
 .
 .
  class OpenPattern<P_1, ..., P_{max}>: JoinPattern[\text{CR}>] { ...} }
```
#### In turn, each OpenPattern $\langle P_1, \ldots, P_n \rangle$  class has the schematic form:

```
class OpenPattern<P_1, \ldots, P_n> : JoinPattern[<R>] {
  delegate [void | R] Continuation(P_1 \text{ p1}, \ldots, P_n \text{ p}_n);
  void Do(Continuation continuation);
  OpenPattern<P_1, \ldots, P_n> And(Asynchronous.Channel c);
  OpenPattern<P_1, \ldots, P_n> And(Asynchronous.Channel[] cs);
  OpenPattern<P_1,...,P_n,P_{n+1}> And<P_{n+1}>(
     Asynchronous.Channel<br/><P_{n+1}>c); (n < max)OpenPattern<P_1, \ldots, P_n, P_{n+1}[]> \underline{\text{And}}<P_{n+1}>(
     Asynchronous.Channel\{P_{n+1}\}\ (cs); (n < max)OpenPattern<P_1,...,Pair<P_n, P_{n+1}>> AndPair<P_{n+1}>(
     Asynchronous.Channel\langle P_{n+1} \rangle c); (n > 0)\mathtt{OpenPattern}\leq P_1,\ldots,\mathtt{Pair}\leq P_n, P_{n+1}[]>> AndPair\leq P_{n+1}>(
     Asynchronous.Channel<P_{n+1}>[] cs); (n > 0)}
```
Class OpenPattern $\langle P_1, \ldots, P_n \rangle$  declares its own nested Continuation delegate type taking invocation arguments  $p_1, \ldots, p_n$  of types  $P_1, \ldots, P_n$  and returning void or  $R$ , as appropriate. The And and AndPair methods with side conditions on n are only included for satisfying n. The class declares up to four overloads of method And, two generic, two non-generic, one for each flavour of asynchronous channel and one for each array thereof. A non-generic And method constructs a new open pattern of the same type (and thus expecting the same type of Continuation) as this, that synchronizes with an additional (data-less) channel or set thereof. A generic  $\text{And}*P*<sub>n+1</sub>$  method on  $\text{OpenPattern}\langle P_1, \ldots, P_n \rangle$ constructs a new successor pattern of type  $\mathsf{OpenPattern}\langle P_1, \ldots, P_n, P \rangle$ , thus binding one additional continuation type and argument. Type P is  $P_{n+1}$  or  $P_{n+1}$ , if the argument is a single channel, c, or array of channels, cs. The AndPair $\langle P_{n+1} \rangle$  methods use pairing to avoid introducing another continuation argument: in particular, for  $n = \max$ , calling AndPair is the only way to extend the pattern to wait for additional data-carrying channels.

Every JoinPattern contains an instance of an internal class Pattern, which represents a conjunction of atomic patterns (channels or channel arrays), as a tree. Pattern's GetIntSet method computes the summary IntSet used for scheduling which is all the Join scheduler needs to know to select a pattern for execution; it also does some error checking. Pattern has these subclasses (omitting similar ones for synchronous channels and channel arrays):

```
abstract class Pattern { S GetIntSet<S>(...) where S: IIntSet<S>; }
abstract class Pattern<P> : Pattern { abstract P Get(); }
class Atom: Pattern<Unit> { Atom(Asynchronous.Channel c); ... }
class Atom<A>: Pattern<A> { Atom(Asynchronous.Channel<A> c); ... }
class And<Q,R>: Pattern<Pair<Q,R>>
{ And(Pattern<Q> fst, Pattern<R> snd); ... }
class <u>And</u><Q>: Pattern<Q> { <u>And</u>(Pattern<Q> fst, Pattern<Unit> snd); ... }
```
Subclass Pattern<P> of Pattern hides an existential type P, the return type of its abstract method P Get(). Method Get is used to dequeue all of a pattern's channels, returning a single, composite value of their queue heads. Get is interesting because, due to base class specialization, its return type actually varies with each concrete subclass:  $new$   $Atom(c)$ .  $Get()$  returns  $P=Unit$  (Unit is an empty struct with one value); new  $\text{Atom} < \text{A} > (c)$ . Get() returns P=A; new And<Q,R>(fst,snd).Get() returns P=Pair<Q,R> (a struct with two fields) and new And<Q>(fst,snd).Get() returns P=Q, absorbing the data-less Unit-pattern snd. Technically, the hierarchy rooted at Pattern is a simple instance of a Generalized Algebraic Datatype (GADT) [6]. When a JoinPattern is selected for execution, a virtual method Fire() or Spawn(), declared on JoinPattern, but overridden in each OpenPattern $\langle P_1, \ldots, P_n \rangle$  subclass, calls pattern. Get() on a private field, pattern, of specialized type  $\text{And}\langle\text{Pair}\langle\ldots\text{Pair}\langle P_1,\ldots\rangle,\ldots\rangle, P_n\rangle$ . This yields a nested pair of n-components of the appropriate type to pass on, component-wise, to its  $n$ -ary Continuation. This is quite elegant since no boxing, heap allocation or casting is required to implement the dequeuing and transfer of multiple values. The And method of an OpenPattern extends its current pattern by conjoining it with a new atomic pattern; AndPair extends its current pattern - a conjunction - by conjoining its first component with the conjunction of its second component and a new atomic pattern.

Calling When allocates a new OpenPattern with an atomic pattern field and null continuation. The OpenPattern contains another field storing a callback to invoke with a JoinPattern when the OpenPattern is supplied with a continuation. Calling And/AndPair returns a new OpenPattern with an extended pattern, same callback and null continuation. Calling Do creates a new OpenPattern with the same pattern, null callback and non-null continuation and passes it, as a JoinPattern, to the original callback. The callback finally grabs the Join lock, calls GetIntSet and either detects an illegal pattern or inserts an entry into the appropriate lists (Actions and perhaps Patterns).

# 6 Conclusion and Related Work

Compared with Joins,  $C\omega$  offers more static checking, e.g. rejecting non-linear patterns, and much better error messages. It also has more opportunities for optimization:  $C\omega$  could use static analysis to determine whether an asynchronous continuation can safely be run in the enabling thread, rather than a new one.  $C\omega$  knows the methods and patterns belonging to a class and can thus compile pattern matching as a cascading test of the state against pre-computed bitmask constants, with the scheduling code shared between all instances of the class; Joins must instead perform a linear search through a heap-allocated, unshared list of patterns, (re-)constructed for each Join instance. C $\omega$  can also inline all the continuations of a synchronous method into its compiled body, instead of indirecting through delegates. On one micro-benchmark, pitting a  $C\omega$ OnePlaceBuffer against a Joins implementation, we found that allocating 1000 buffers in a tight loop is roughly 60x slower with Joins, due to the overhead of reconstructing the patterns for each buffer; executing 1000 Put then Get calls in the same thread is 2x slower, reflecting the cost of indirecting through a channel delegate and consulting the heap-allocated patterns; but the time needed

to run a producer and consumer thread exchanging 1000 messages is roughly comparable, with any differences dominated by the cost of context switching.

The join calculus [7] provides the foundation for join patterns. JoCaml [8] and Funnel [9] are functional languages supporting declarative join patterns. The CCR [5] is an asynchronous concurrency library for  $C^{\#}$  that uses custom scheduling rather than integrating with the host's thread API as Joins does. The CCR supports join patterns, but not synchronous ones; programs must be written in an awkward continuation passing style, alleviated sometimes by the use of  $C^{\#}$  iterators. Singh [10] builds an experimental combinator library for joins patterns using software transactional memory in STM Haskell but the implementation is more expository than practical due to performance issues.

Future avenues to explore include supporting Ada-style synchronous rendezvous, allowing more than one synchronous channel to occur in a pattern. Executing asynchronous patterns in a new thread is expensive and not always required: if the continuation is non-blocking and guaranteed to return quickly, it can be executed immediately in the thread that enabled the pattern. Adapting Joins to support such user-controlled scheduling of asynchronous patterns is straightforward and has other applications, for instance to queue continuations in a thread pool or in the event loop of a GUI thread. A library makes such experimentation much easier.

#### References

- 1. Microsoft Research:  $C\omega$ , http://research.microsoft.com/Comega (2004)
- 2. Russo, C.: Joins: A Concurrency Library (2006) Binaries with tutorial and samples: http://research.microsoft.com/research/downloads.
- 3. Benton, N., Cardelli, L., Fournet, C.: Modern concurrency abstractions for  $C^*$ . ACM Transactions on Programming Languages and Systems 26 (2004)
- 4. Itzstein, G.S., Kearney, D.: Join Java: An alternative concurrency semantics for Java. Technical Report ACRC-01-001, University of South Australia (2001)
- 5. Chrysanthakopoulos, G., Singh, S.: An asynchronous messaging library for  $C^*$ . In: Synchronization and Concurrency in Object-Oriented Languages (SCOOL), OOPSLA 2005 Workshop, UR Research (2005)
- 6. Kennedy, A.J., Russo, C.V.: Generalized algebraic data types and object-oriented programming. In: Object-Oriented Programming: Systems, Languages, Applications (OOPSLA), San Diego, ACM (2005)
- 7. Fournet, C., Gonthier, G.: The join calculus: a language for distributed mobile programming. In: APPSEM Summer School, Caminha, Portugal, September 2000. Volume 2395 of LNCS., Springer-Verlag (2002)
- 8. Fournet, C., Le Fessant, F., Maranget, L., Schmitt, A.: JoCaml: a language for concurrent distributed and mobile programming. In: Advanced Functional Programming, 4th International School, Oxford, August 2002. Volume 2638 of LNCS., Springer-Verlag (2003)
- 9. Odersky, M.: An overview of functional nets. In: APPSEM Summer School, Caminha, Portugal, September 2000. Volume 2395 of LNCS., Springer-Verlag (2002)
- 10. Singh, S.: Higher-order combinators for join patterns using STM. TRANSACT ACM Workshop on Languages, Compilers and Hardware Support for Transactional Computing (2006)